# How to Find Pay Station Locations Near You

- Visit ebmud.com/paystations
  - I Click on the Near Me icon in the upper right corner of the Payment center locator map.

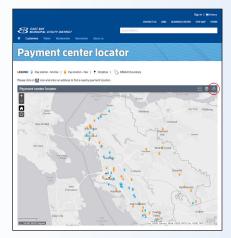

2 Enter an address to find a nearby payment location.

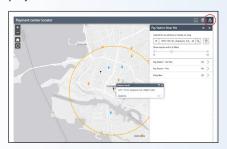

- 3 Move the slider to adjust your results to include a smaller or larger area.
- Or you can always call customer service at I-866-403-2683

# How to Create an Online EBMUD Account

- Visit **ebmud.com/billpay**, and have your EBMUD account number handy.
- 2 On the left side of the Login page, under the Login button, click on Create an EBMUD ID.
- On the left side of the New EBMUD ID page, fill out the form and click the Create an EBMUD ID button.
- 4 For your security, you will receive an email asking to verify your account. In the email you receive, click on the **Activate**Account link. (You'll be asked to provide your II-digit EBMUD account number.)

### To Restore Full Water Flow:

Call EBMUD Customer Service at I-866-403-2683 or visit ebmud.com to pay your bill or set up a payment plan.

(Calls received after 4:30 pm will have service restored by 5:30 pm on the next business day.)

### **Need Additional Assistance?**

Visit **ebmud.com** or call customer service **I-866-403-2683** to

- request a payment extension or make payment arrangements, or
- apply for EBMUD's Customer Assistance Program.

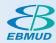

EBMUD has a proud history of providing high-quality drinking water for I.4 million customers in Alameda and Contra Costa counties. The District's award-winning wastewater treatment protects San Francisco Bay and serves 685,000 customers.

# EBMUD Bill Payment Options

For worker safety, EBMUD no longer accepts bill payments at residences.

EBMUD offers a variety of payment options:

- Pay Station
- **◆** EBMUD Dropbox
- Pay By Phone
- Online One-Time Payment
- Paperless Billing
- **By Mail**
- Online Electronic Billing

ebmud.com I-866-403-2683

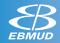

# **Pay Your EBMUD Bill Your Way**

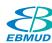

## Pay Station

- ▶ POSTING SPEED: Two business days or sooner
- ▶ FEE: None
- **PAYMENT METHOD:** Cash only
- WHERE: See the Pay Station Location list accompanying this brochure

# **◆ EBMUD Dropbox**

- ▶ **POSTING SPEED:** Next business day
- ▶ FEE: None
- PAYMENT METHOD: Check or money order only
- WHERE: EBMUD Administrative Building 375 IIth Street, Oakland, CA 94607 between Webster & Franklin Streets

#### **Outside Location:**

- > 24 hours/day, 7 days/week
- > No courtesy phone or counter service available

#### Inside Location:

- > Mon-Fri, 8 am 4:30 pm
- > Courtesy phone available
- > No counter service available

# Pay By PhoneI-888-963-0909

- POSTING SPEED: Two business days or sooner
- ▶ **FEE:** \$2.99 convenience fee
- PAYMENT METHOD: Debit / Credit card or e-check

### Online One-Time Payment

- ▶ POSTING SPEED: Two business days or sooner
- ▶ **FEE:** \$2.99 convenience fee
- ▶ PAYMENT METHOD: Debit / Credit card or e-check
- HOW TO: Visit EBMUD's website ebmud.com/payments
  - I Enter your II-digit EBMUD account number (located at the top of your bill).
  - 2 Choose your payment method Bank Account or Debit / Credit card.
  - **3** Enter the validation code.
  - 4 Click on the Next button.
  - **5** Enter your payment information.

# Paperless Billing

- POSTING SPEED: Two business days or sooner
- ▶ **FEE:** None
- PAYMENT METHOD: Debit from bank account
- HOW TO: Visit EBMUD's website to enroll ebmud.com/zero.
  - I Click on New! Enroll in paperless bills: pay in a flash with zero fees and zero trees.
  - 2 Login using your EBMUD User ID.
  - 3 If you don't have an EBMUD User ID yet, follow the steps on the back of this brochure to create an online account.

# By Mail

- ▶ POSTING SPEED: Next business day (after payment has been received)
- ▶ FEE: None
- PAYMENT METHOD: Check or money order only
- HOW TO: Send payment to EBMUD Payment Center
  P.O. Box 5II9I
  Los Angeles, CA 9005I-549I

### To Restore Full Water Flow:

Call EBMUD Customer Service at I-866-403-2683 or visit ebmud.com to pay your bill or set up a payment plan.

(Calls received after 4:30 pm will have service restored by 5:30 pm on the next business day.)